## Exercises: Loops

## Code Reading

1. What is the output of the following program?

```
String alpha = "abcdefg";
for(int i = 3; i < alpha.length(); i++) {
    System.out.println(alpha.charAt(i));
}
```
2. What is the output of the following program?

```
int i = 9;
while (i < 21) {
    System.out.println(i);
    i \neq i / 4;
}
```
3. What is the output of the following program?

```
String alpha = "Yet another sentence another example to read";
while (alpha.indexOf('') > -1) {
    String word = alpha.substring(0, alpha.indexOf(''));
    if (word.length() > 6) {
        System.out.print (word + "");
    } else {
        for(int i = 0; i < word.length(); i++) {
            System.out.print\binom{n-n}{n};
        }
        System.out.print(''');
    }
    alpha = alpha.substring(alpha.indexOf(' ') + 1, alpha.length());
}
```
4. What is the output of the following program?

```
int value = 2;
do {
    if ( value == 2 || value == 6) {
        System.out.println("\star");
    } else if ( value == 3 || value == 9 || value == 10) {
        System.out.print (value + " " );
    } else {
        System.out.print((value * 2) + "");
    }
    value ++;
} while (value < 10);
```
## Code Writing

5. Write a loop that prints the numbers 1-10.

6. Write a loop that prints the numbers 0-9.

7. Write a loop that prints the first 10 even numbers  $(0, 2, 4, \ldots, 16, 18)$ .

8. Write a loop that prints the first n even numbers (assume that a variable n of type int has been defined for you). (*Hint*: Think how you can modify the loop from the previous question.)

9. Write a loop that prints the next 10 even numbers starting from  $n$  (you may assume that  $n$  has been defined and is an even number). For example, if n was 4, you would print  $4, 6, 8, ..., 20, 22$ .

10. Write a loop that prints the first 10 multiples of some given number  $n$  (you may assume that n has been defined). For example, if n is 3, your loop should print 3, 6, 9, ..., 24, 27, 30.

11. Write a loop that sums together the numbers 1 through 10 and prints the result at the end of the loop.

12. Write a loop that calculates 10! (10 factorial, defined as  $10! = 10 * 9 * 8 * ... * 2 * 1$ ) and prints the result at the end of the loop.

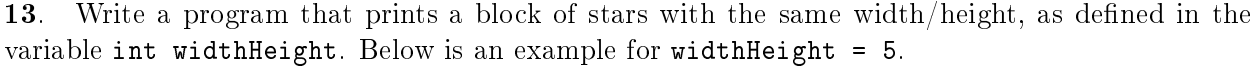

\*\*\*\*\* \*\*\*\*\* \*\*\*\*\* \*\*\*\*\*

\*\*\*\*\*

14. Write a program that prints a patchwork of stars with the same width/height, as define in the variable int widthHeight. The very first printed character should always be a star. Below is an example for widthHeight = 5.

\* \* \* \* \* \* \* \* \* \*

\* \* \*